## **Mp3 Bitrate Changer 13**

**Brenda Huettner**

 *Adobe Captivate 3* Brenda Huettner,2008 Adobe Captivate 3: The Definitive Guide, the follow-up to Wordware's popular Macromedia Captivate: The Definitive Guide, steps you through all the procedures needed to create Flash movies based on any software on your desktop. You'll learn how to create Flash movies, edit individual screens, add and edit sound, even add interactivity (with or without grading) for complete customization. The expanded e-learning chapter in this edition discusses a variety of ways to build quizzing functions with individual questions and question pools. A chapter on branching shows how to move slide elements on a visual display, and how to create paths through a movie that give each viewer a unique experience. This book covers everything from getting the software installed and activated, manipulating the movie files, adding and editing audio, and building quizzes, all the way to delivery mechanisms of the final output and integrating your movies with other applications. With this book, learn to install and configure Captivate; create and edit movies; add, delete, edit, and rearrange slides; incorporate audio and interactivity in your movies; create e-learning content through the use of question slides and branching functions; use a variety of Captivate tools including templates and MenuBuilder.

 **Pro Tools for Musicians and Songwriters** Gina Fant-Saez,2006-03-09 You've got the power. You don't have to spend thousands of dollars on recording-studio time anymore. Now, using Pro Tools—a digital-audio workstation—you can record demos at home on your own computer, edit tracks, add effects, and even output songs to a CD. But if you're new to working with sound digitally, you face a daunting learning curve. Getting your music gear to work with your desktop computer or laptop—and producing results that you like—involves some unfamiliar tools and concepts. At last, here's a Pro Tools book written by a musician for other musicians! Author Gina Fant-Saez knows first-hand how frustrating it can be when you first make the move to using this complex, studio-quality audio application. Rather than overwhelm you with every detail of the program and complicated terminology or functions you'll never use, Pro Tools for Musicians and Songwriters teaches only the essentials you need to record, enhance, and output your music. With downloadable audio files from www.protoolsformusicians.com to help you get started, Pro Tools for Musicians and Songwriters will show you how to: • Use a metronome (click track) or percussion loop to help you keep time when you record • Record and combine multiple takes to create one seamless composition • Edit your tracks with crossfades, panning, doubling, automation more[ • Add and manipulate plug-in effects, such as reverb • Share your Pro Tools files with other musicians around the globe • Output your finished composition to a CD

 **Flash Professional CS5 and Flash Catalyst CS5 For Dummies** Ellen Finkelstein,Gurdy Leete,Mary Leete,2010-04-06 A full-color guide for getting rewarding results with Flash CS5! Flash is used in the creation of web animation, games, media rich

websites, presentations, and more. Adobe's Flash CS5 product has been divided into three separate products custom-tailored for different audiences, and this book covers the Professional product; the traditional animation/media serving tool; and Catalyst, the web/interface design tool. This book provides a fun and friendly full-color guide to Flash and all it can do to add some flair to your site. Walks you through both Professional and Catalyst as well as the traditional Flash animation tool Offers guidance for getting acquainted with the interface; creating images, objects, text, and layers for animation; and working with symbols and buttons Introduces using Flash for online publishing and mobile designs Addresses how to turn existing images into interactive sites or interfaces with Catalyst Offers helpful tips on troubleshooting and best practices for creating interactive websites Using the knowledge you gain from Flash CS5 Professional & Flash CS5 Catalyst For Dummies, you'll quickly prove that you are not a flash in the pan!

## **Adobe Flash CS3** ,2008

 **Flash CS4 For Dummies** Ellen Finkelstein,Gurdy Leete,2008-10-10 With Adobe Flash CS4 For Dummies as your guide, you can unleash your creativity and contribute to the "Flash"-iest showcase of dynamic content: the Web! You'll beecome acquainted with Flash CS4 and learn when to use this popular Web development tool. Plus, you'll discover what you can create, from animation to games to presentations. This full color edition gives you the opportunity to get acquainted with Flash CS4, discover all the possibilities, and become

familiar with the new tools. You'll be able to create dynamic content, adapt the program's features to suit your development needs, publish your Flash files to the Web, and showcase your creativity and newly acquired skills. You'll discover how to create graphics, text, and layers, make animations, add sound and video, and optimize your files for download. Find out how to: Draw and edit images, create effects, and use layers Building layers, manipulate objects, and add buttons Animate figures and add interactive features Understand the basics of colors, frame rates, and graphics Incorporate video and sound files Publish your files to the Web Complete with lists of ten frequently asked questions about Flash, ten best resources for Flash, and samples of work from ten fabulous Flash designers, Adobe Flash CS4For Dummies is your one-stop guide designing dynamic and interactive content.

 **The Official MP3.com Guide to MP3** Michael Robertson,Ron Simpson,1999 MP3 is changing the world and the way you listen to it. The popular, easy-to-use technology lets you easily download songs and even entire albums of near-compact discquality music from the Internet. The Official MP3.com Guide to MP3 launches you into this music explosion with in-depth discussions of the latest software and hardware, as well as user-friendly tutorials on how to download music and even sell music online. The most comprehensive resource on MP3, this book tells you which websites to visit and provides valuable tips for the music lover, casual surfer, musician and computer enthusiast. Beginners can get up to speed on MP3, and

*5*

experienced users will benefit from discussion on advanced features.

 **Macromedia Flash 8 For Dummies** Ellen Finkelstein,Gurdy Leete,2005-10-24 Flash is the most popular Web animation tool in the world, widely used by Web designers, game developers, and others who want to add vibrant content to a Web site This book shows Flash newcomers how to get up and running quickly, demonstrating how to create and edit objects, add interactive elements, work with sound, animate objects, and deliver the finished product onlineExplains how to incorporate streaming video elements and create presentations for mobile devices Now thoroughly updated to cover new program features and enhancements.

 *Blind Curves : Navigating the Perils of Rapid Change--* Harris, Jim (Jim R. M.),2003

 **Chapter 6: Working with Images and Multimedia in eBooks** Pariah Burke,2015-05-08 Although the majority of ebooks are text-only novels and short stories, a large minority of ebooks—across all genres—include photographs, illustrations, charts, graphs, maps, other imagery, and even audio and video. Moreover, even novels and short stories typically have at least cover images. Whether your publication merely needs a cover or requires lots of figures, the process of creating and using graphics and multimedia in ebooks differs in several distinct ways from creating and using them in print or in other digital formats. In this chapter, you will learn about the following: Exporting Images to eBooks Preparing Images for eBooks Adding Audio and Video to eBooks Adding Vector Graphics to eBooks

 *Pro Tools All-in-One For Dummies* Jeff Strong,2018-10-16 A complete Pro Tools reference from recording to mixing to mastering Pro Tools has long been the recording industry's leading solution for capturing, mixing, and outputting audio. While it was once a tool known and used exclusively by engineers in pro studios, it is now readily available to anyone wishing to create their own recording. This updated edition of Pro Tools All-in-One For Dummies covers the features you'll encounter in both Pro Tools | First as well as the versions designed for next-level recording. It guides you through the very basics of recording, capturing both live and digital instruments, how to sweeten your sound in mixing, and how to tweak and output your final master. Now get ready to make some beautiful sounds! Get up to speed with recording basics Pick the Pro Tools version that works for you Record acoustic audio Get to know MIDI Discover how to set compression and EQ Sweeten your final product with mastering Create a final file you can stream online Assuming no past experience with audio recording, this book shares the basics of recording and how to capture both live and digital instruments using Pro Tools.

 DJ Culture in the Mix Bernardo Attias,Anna Gavanas,Hillegonda Rietveld,2013-10-24 The DJ stands at a juncture of technology, performance and culture in the increasingly uncertain climate of the popular music industry, functioning both as pioneer of musical taste and gatekeeper of the music industry. Together with promoters, producers, video jockeys (VJs) and other professionals in dance music scenes, DJs have

*7*

pushed forward music techniques and technological developments in last few decades, from mashups and remixes to digital systems for emulating vinyl performance modes. This book is the outcome of international collaboration among academics in the study of electronic dance music. Mixing established and upcoming researchers from the US, Canada, the UK, Germany, Austria, Sweden, Australia and Brazil, the collection offers critical insights into DJ activities in a range of global dance music contexts. In particular, chapters address digitization and performativity, as well as issues surrounding the gender dynamics and political economies of DJ cultures and practices.

 MP3 Complete Guy Hart-Davis,Rhonda Holmes,2001 Dive headfirst into the MP3 revolution with the basics of MP3, its advantages and disadvantages, and all the hardware needed to get the most from it. This guide also covers legal issues and how they pertain to MP3.

 How to Do Everything iPhone 4S Guy Hart-Davis,2011-12-08 Unleash the amazing features of your iPhone 4S! Filled with handy tips and littleknown tricks, How to Do Everything: iPhone 4S shows you how to maximize the powerful capabilities of this revolutionary device. Configure and customize your iPhone, make calls, video chat, listen to music, watch videos, create and manage your iTunes library, surf the Web, take photos and video, ask Siri for assistance, use iCloud to store and access your content, and much more. You'll also learn how to connect your iPhone to your company's network via virtual private

networking and to your company's Exchange Server for e-mail and calendars. Load your iPhone with music, videos, data, and apps Connect to wireless networks at home, at work, and on the road Take crisp photos and video with the new eight megapixel camera Make phone calls, video chat with FaceTime, and use e-mail and instant messaging Use iCloud to sync content seamlessly between your iPhone and other iOS devices Get help from Siri, the voice-controlled intelligent assistant Keep up to date with your calendars and contacts Create a great audio and video library for your iPhone and iTunes Use your iPhone for file backup, storage, and transfer Connect to your business network and to Exchange Server Create, edit, and share business documents on your iPhone Sync your iPhone with multiple computers Troubleshoot your iPhone and iTunes

 **Audio and Speech Processing with MATLAB** Paul Hill,2018-12-07 Speech and audio processing has undergone a revolution in preceding decades that has accelerated in the last few years generating game-changing technologies such as truly successful speech recognition systems; a goal that had remained out of reach until very recently. This book gives the reader a comprehensive overview of such contemporary speech and audio processing techniques with an emphasis on practical implementations and illustrations using MATLAB code. Core concepts are firstly covered giving an introduction to the physics of audio and vibration together with their representations using complex numbers, Z transforms and frequency analysis transforms such as the FFT. Later

*9*

chapters give a description of the human auditory system and the fundamentals of psychoacoustics. Insights, results, and analyses given in these chapters are subsequently used as the basis of understanding of the middle section of the book covering: wideband audio compression (MP3 audio etc.), speech recognition and speech coding. The final chapter covers musical synthesis and applications describing methods such as (and giving MATLAB examples of) AM, FM and ring modulation techniques. This chapter gives a final example of the use of time-frequency modification to implement a so-called phase vocoder for time stretching (in MATLAB). Features A comprehensive overview of contemporary speech and audio processing techniques from perceptual and physical acoustic models to a thorough background in relevant digital signal processing techniques together with an exploration of speech and audio applications. A carefully paced progression of complexity of the described methods; building, in many cases, from first principles. Speech and wideband audio coding together with a description of associated standardised codecs (e.g. MP3, AAC and GSM). Speech recognition: Feature extraction (e.g. MFCC features), Hidden Markov Models (HMMs) and deep learning techniques such as Long Short-Time Memory (LSTM) methods. Book and computerbased problems at the end of each chapter. Contains numerous real-world examples backed up by many MATLAB functions and code.

 **手機週刊** CG,2021-07-09 以智能手機及平板電腦生活應用和玩樂為宗旨,專注發掘各種秘技  $\Box$ 

**MP3!** Guy Hart-Davis,1999 Attention audio

addicts! Get the most out of rippers, players, and audio editors, learn how to distribute music online and much more with this easy-to-use manual on MPEG Layer 3, a file format that compresses audio for storage on a computer--the latest, hottest topic. CD-ROM is packed with everything serious music fans need to create, play back and edit MP3 files, and other tasks.

 **The Book of Audacity** Carla Schroder,2011 This book is the definitive guide to Audacity, the powerful, free, cross-platform audio editor that transforms any Windows, Mac, or Linux computer into a powerful recording studio.--[book cover]

 *ILife '04 in a Snap* Jinjer L. Simon,2004 These days, nobody really wants to learn everything there is to know about working with digital video, images, music, and DVDs. And even if you did, who has the time to endlessly tinker and play with it until you figure everything out? You just want a book that will quickly show you how to get things done A things that arenAt already covered in the docs, and things you canAt just figure out on your own. iLife in a Snap is designed specifically for todayAs computer user: Somebody who is new to managing digital media with iLife, but not new to Macs. Somebody who doesnAt have time for longwinded, mind-numbing explanations A and certainly no time or patience for bad jokes. Organized into a series of well-organized, bite-sized, quickly accomplished tasks, this book lets the reader zero right in on the one particular task he or she wants to accomplish, quickly figure out what to do, do it, and then get back to work.

**The Professional Audio Sourcebook** ,2003

 **MP3** Scot Hacker,2000 You'll find a detailed examination of the codec itself and its development, as well as how MP3 files compare with other common compression formats..

This is likewise one of the factors by obtaining the soft documents of this **Mp3 Bitrate Changer 13** by online. You might not require more time to spend to go to the book creation as capably as search for them. In some cases, you likewise realize not discover the message Mp3 Bitrate Changer 13 that you are looking for. It will totally squander the time.

However below, when you visit this web page, it will be therefore certainly easy to get as capably as download guide Mp3 Bitrate Changer 13

It will not tolerate many grow old as we accustom before. You can get it even though pretense something else at home and even in your workplace. so easy! So, are you question? Just exercise just what we come up with the money for below as without difficulty as review **Mp3 Bitrate Changer 13** what you like to read!

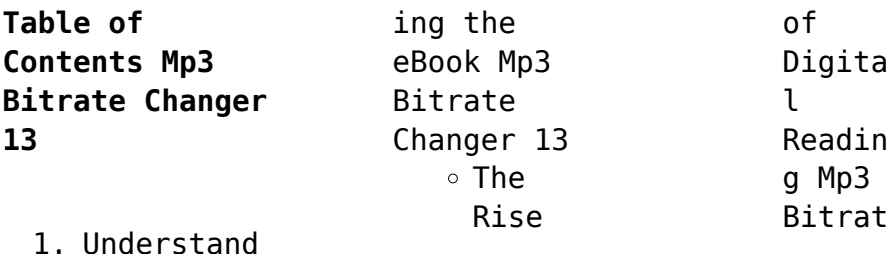

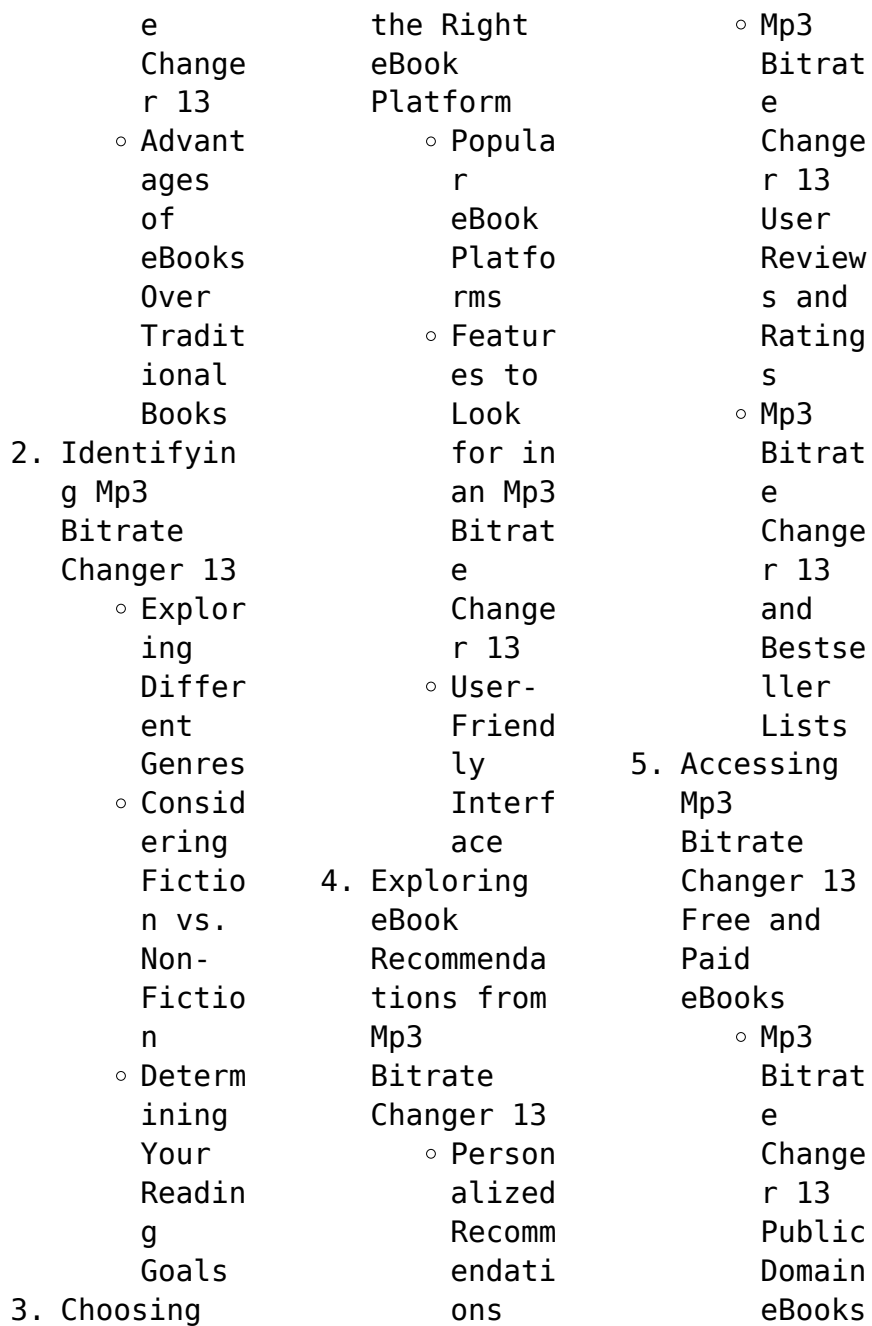

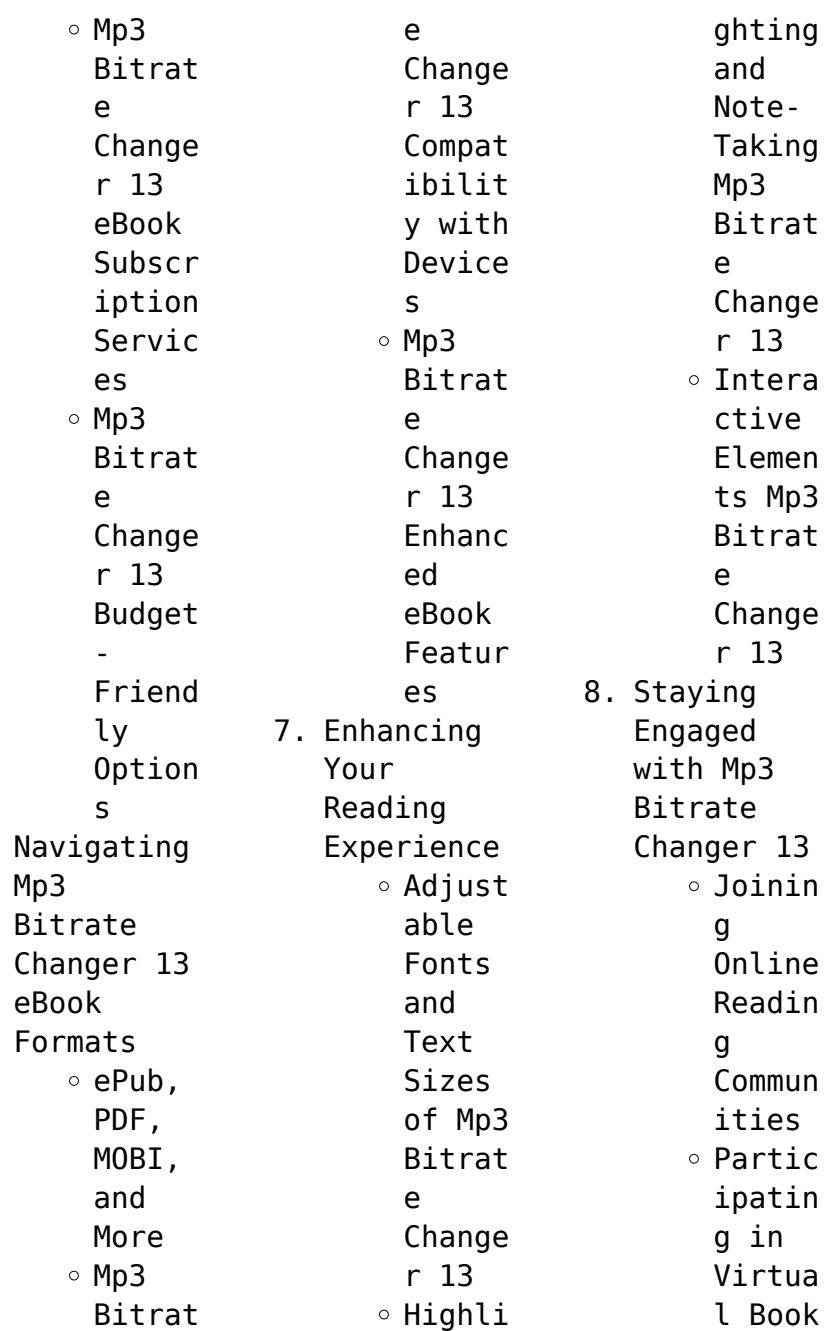

 $6.$ 

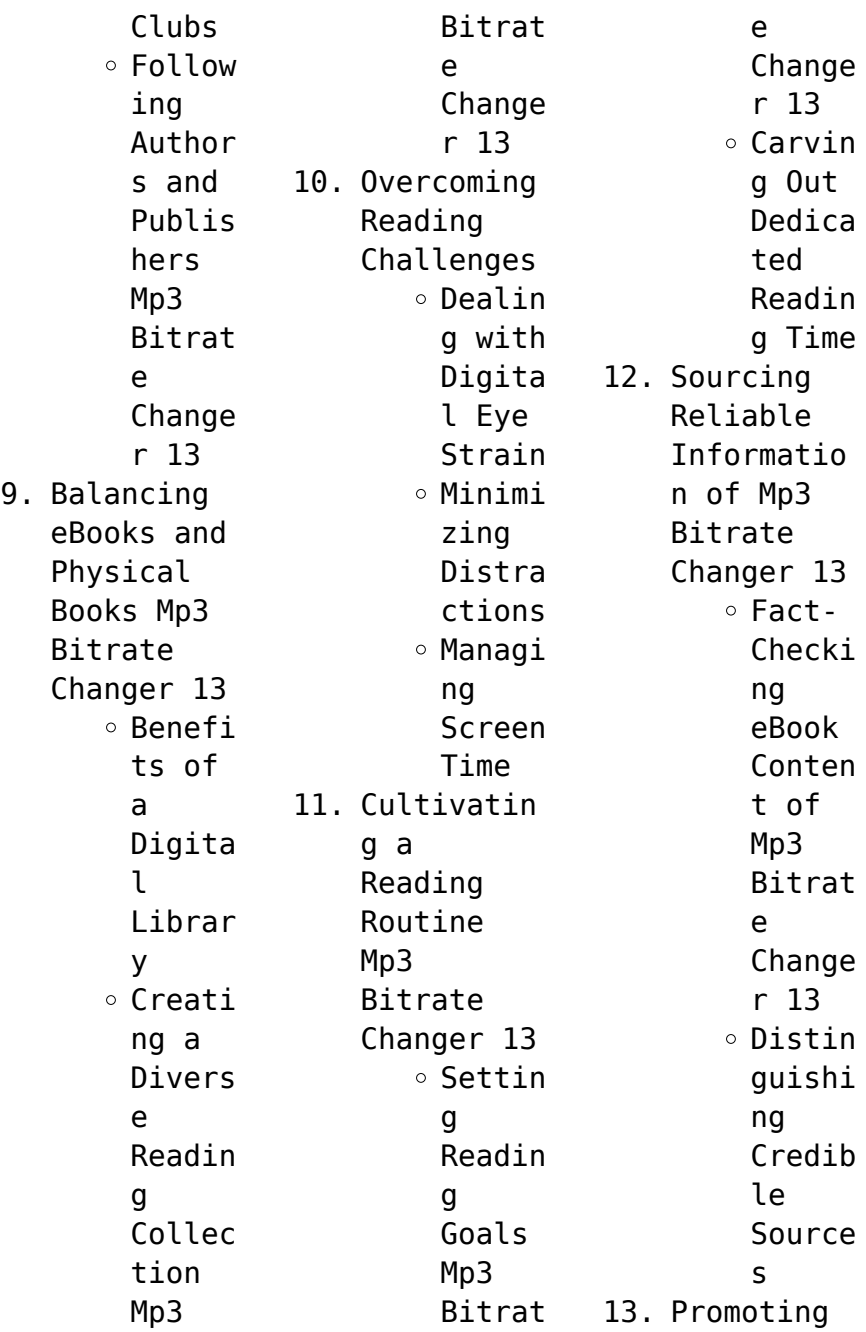

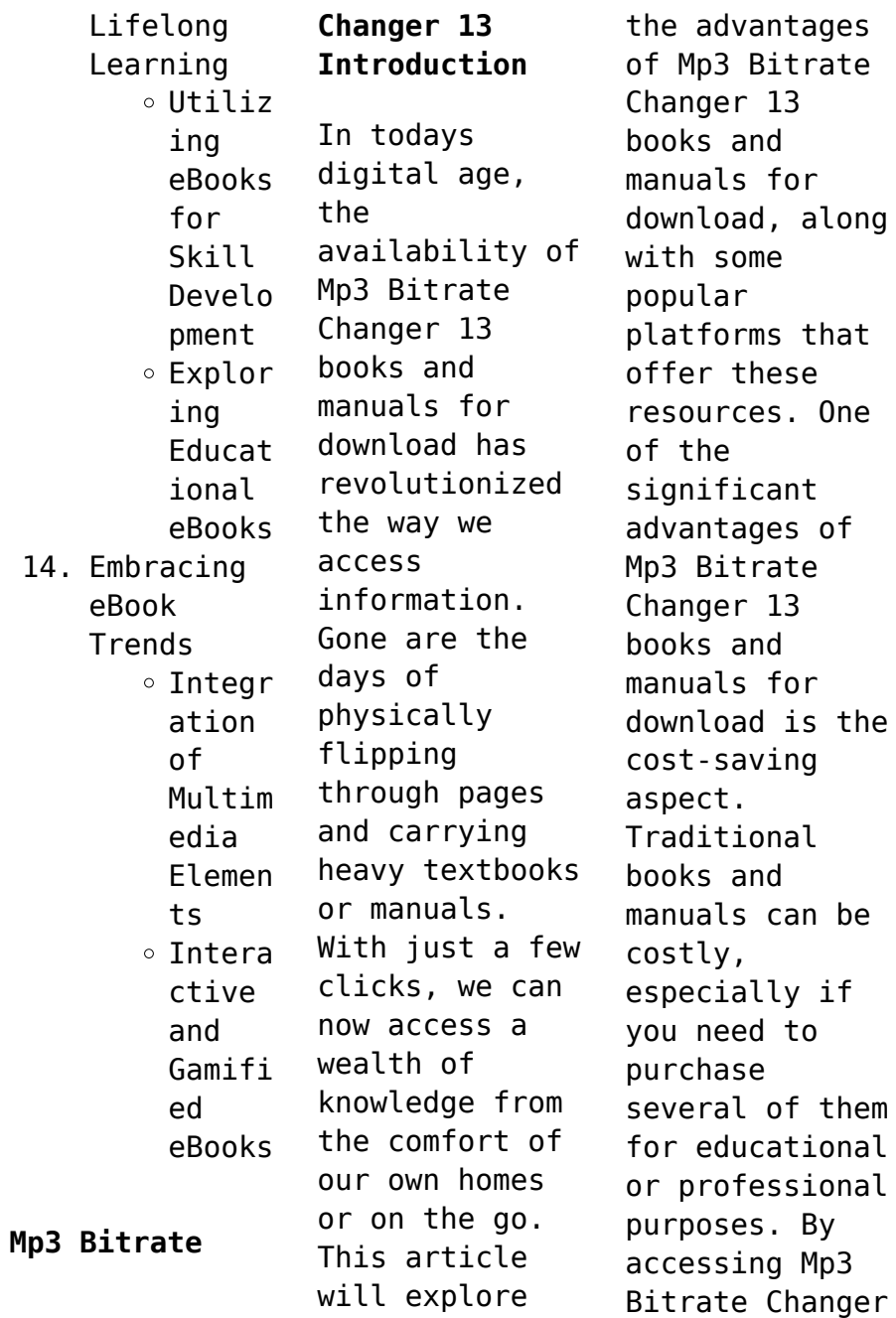

13 versions, you eliminate the need to spend money on physical copies. This not only saves you money but also reduces the environmental impact associated with book production and transportation. Furthermore, Mp3 Bitrate Changer 13 books and manuals for download are incredibly convenient. With just a computer or smartphone and an internet connection, you can access a vast library of resources on any subject imaginable.

Whether youre a student looking for textbooks, a professional seeking industryspecific manuals, or someone interested in selfimprovement, these digital resources provide an efficient and accessible means of acquiring knowledge. Moreover, PDF books and manuals offer a range of benefits compared to other digital formats. PDF files are designed to retain their formatting regardless of the device used

to open them. This ensures that the content appears exactly as intended by the author, with no loss of formatting or missing graphics. Additionally, PDF files can be easily annotated, bookmarked, and searched for specific terms, making them highly practical for studying or referencing. When it comes to accessing Mp3 Bitrate Changer 13 books and manuals, several platforms offer an extensive collection of resources. One

such platform is Project Gutenberg, a nonprofit organization that provides over 60,000 free eBooks. These books are primarily in the public domain, meaning they can be freely distributed and downloaded. Project Gutenberg offers a wide range of classic literature, making it an excellent resource for literature enthusiasts. Another popular platform for Mp3 Bitrate Changer 13 books and manuals is Open Library. Open

Library is an initiative of the Internet Archive, a nonprofit organization dedicated to digitizing cultural artifacts and making them accessible to the public. Open Library hosts millions of books, including both public domain works and contemporary titles. It also allows users to borrow digital copies of certain books for a limited period, similar to a library lending system. Additionally, many universities and educational institutions

have their own digital libraries that provide free access to PDF books and manuals. These libraries often offer academic texts, research papers, and technical manuals, making them invaluable resources for students and researchers. Some notable examples include MIT OpenCourseWare, which offers free access to course materials from the Massachusetts Institute of Technology, and the Digital Public Library of America, which provides a vast

collection of digitized books and historical documents. In conclusion, Mp3 Bitrate Changer 13 books and manuals for download have transformed the way we access information. They provide a cost-effective and convenient means of acquiring knowledge, offering the ability to access a vast library of resources at our fingertips. With platforms like Project Gutenberg, Open Library, and various digital libraries offered by educational institutions, we have access

to an everexpanding collection of books and manuals. Whether for educational, professional, or personal purposes, these digital resources serve as valuable tools for continuous learning and selfimprovement. So why not take advantage of the vast world of Mp3 Bitrate Changer 13 books and manuals for download and embark on your journey of knowledge?

**FAQs About Mp3**

**Bitrate Changer 13 Books**

How do I know which eBook platform is the best for me? Finding the best eBook platform depends on your reading preferences and device compatibility. Research different platforms, read user reviews, and explore their features before making a choice. Are free eBooks of good quality? Yes, many reputable platforms offer high-quality free eBooks, including classics and public domain works. However,

make sure to verify the source to ensure the eBook credibility. Can I read eBooks without an eReader? Absolutely! Most eBook platforms offer web-based readers or mobile apps that allow you to read eBooks on your computer, tablet, or smartphone. How do I avoid digital eye strain while reading eBooks? To prevent digital eye strain, take regular breaks, adjust the font size and background color, and ensure proper

lighting while reading eBooks. What the advantage of interactive eBooks? Interactive eBooks incorporate multimedia elements, quizzes, and activities, enhancing the reader engagement and providing a more immersive learning experience. Mp3 Bitrate Changer 13 is one of the best book in our library for free trial. We provide copy of Mp3 Bitrate Changer 13 in digital format, so the resources that you find are reliable. There are also many

Ebooks of related with Mp3 Bitrate Changer 13. Where to download Mp3 Bitrate Changer 13 online for free? Are you looking for Mp3 Bitrate Changer 13 PDF? This is definitely going to save you time and cash in something you should think about.

**Mp3 Bitrate Changer 13 :**

**kia workshop repair owners manuals 100 free** - Jun 21 2022 web kia service and repair manuals how to find your kia workshop or owners manual

we have 1268 free pdf s spread across 33 kia vehicles to narrow down your search please use the dropdown box above or select from one of the available vehicles in the list below **kia k5 service and factory repair manuals pdf** - Oct 06 2023 web 129 99 2022 kia k5 repair manual dl3 dl3 hev the 2022 kia k5 repair manual will be created and delivered using your car vin the 2022 kia k5 service manual delivered by us it contains the repair manual and or wiring diagrams in a

single pdf file all that you ever need to drive maintain and repair your 2022 kia k5 **kia optima k5 service manuals servicing manuals** - Feb 27 2023 web you can find 6 different repair service workshop manuals for the kia optima k5 on this page that are in the pdf format totally free of charge yearly optima k5 service manuals the years available stretch from 1998 through to 2007 and to view the manual you just click the name 2007 kia optima v6

workshop manual free **kia k5 2021 manuals manualslib** - Oct 26 2022 web manuals and user guides for kia k5 2021 we have 4 kia k5 2021 manuals available for free pdf download owner s manual features functions manual vehicle feature tips kia k5 2021 owner s manual 593 pages brand kia category automobile size 10 25 mb table of contents 7 introduction 9 introduction 10 fuel requirements 10 **2018 kia kia k5 type m pdf pages** - Apr 19 2022

web our workshop manual is a fully updated document that will furnish you with the most detailed information about your 2018 kia kia k5 vehicle regardless of what you need information on whether repair maintenance or service or even a step by step procedural guide on rebuilding your engine or simply changing your wiper we give you all of it 2022 kia k5 service and factory repair manuals pdf - May 01 2023 web find the downloadable

pdf version of the 2022 kia k5 factory repair manuals and maintenance needs along with step by step guides with wiring diagrams we do not provide cheap useless manuals here we deliver only deluxe editions created for your exact car 2022 kia k5 owner s and service manuals online download pdf - Mar 31 2023 web 2022 kia k5 owner s and service manuals online download pdf kia k5 2022 owner s manuals and service manuals for online browsing and download view kia k5

manuals online for free carmanualsonlin e info is the largest free online database of kia owner s manuals and kia service manuals *kia k5 workshop service repair manual 2010 2014* - Jul 23 2022 web ensures your or your client s vehicle is dealt with at a dealer standard this kia k5 workshop service repair manual 2010 2014 comes pre installed for you inside a virtual operating system for ease of use follow the simple set up instructions and you are

ready to go available for instant download pre installed on usb stick or on dvd **2021 kia k5 dl3 service and repair manual** - Sep 05 2023 web jun 12 2021 2021 kia k5 dl3 service and repair manual hey so i came across this site with a mountain of info on how to go about getting into just about all of the kia k5 dl3 i thought i d share for any future projects endeavors for everyone else **kia optima k5 service repair manuals free pdf** - Jun 02 2023

web kia optima k5kia optima 2013 g 2 0 t gdi service manual this manual provides information on diagnosis service procedures adjustments and specifications for the 2013 kia optima third generation tf qf with gasoline 2 0l theta ii t gdi kia optima k5 **kia k5 2021 owner s manual pdf download manualslib** - Dec 28 2022 web view and download kia k5 2021 owner s manual online k5 2021 automobile pdf manual download 2018 kia k5 auto repair

manuals - Nov 26 2022 web 2018 kia kia k5 auto repair manuals and service manuals all makes and models 100 free online electrical wiring diagrams engine and transmission rebuild manuals kia k5 hybrid 2018 owner s manuals pdf kia k5 mx sx 2018 owner s manuals pdf *free kia k5 optima factory service manuals repair manuals* - Feb 15 2022 web view workshop service manuals 1 manual archived free pdf kia k5 optima factory service manuals

repair manual downloads download free kia k5 optima pdf factory service manuals to download a free repair manual locate the model year you require above then visit the page to view all available kia k5 optima workshop manuals **kia k5 optima tf 2010 2015 free pdf factory service manual** - Sep 24 2022 web this manual details all repairs and maintenance details for the mechanical systems including driveline engine gearbox

front axles suspension systems braking systems and steering components along with body chassis and electrical systems including body panels glass replacement bumpers interior components **lighting** systems and electrical **2021 kia k5 service and factory repair manuals pdf** - Aug 04 2023 web download 2021 kia k5 repair manuals pdf for repairs and maintenance with wiring diagrams step by step guides and optimize you car

performance with us we do not provide cheap useless manuals here we deliver *kia repair manuals kia service and workshop manuals* - Aug 24 2022 web we have an extensive range of kia service and factory repair manuals available with step by step instructions detailed troubleshooting and wiring diagrams for all kia s models we do not provide cheap useless manuals here *2023 kia k5 repair manual oem factory repair manual factory manuals*

- Mar 19 2022 web you can order today your oem 2023 kia k5 repair manual created for your exact car using your vin car number directly from the manufacturer we do not provide cheap useless manuals here we deliver only deluxe editions created for your exact car **manuals kia owners portal** - Jan 29 2023 web owner s manuals and documents learn more about your kia and its many advanced features enjoy the pride that comes with owning a sophisticated vehicle

discover how thoughtful engineering helps make life simpler and better kia optima k5 workshop manual wiring diagrams - May 21 2022 web download fuse layout kia optima 2011 2015 fuse box diagram kia optima tf 2011 20 adobe acrobat document 133 1 kb download fuse layout kia optima 2007 2010 fuse box diagram kia optima mg 2007 20 adobe acrobat document 144 7 **kia k5 2023 repair manual 522 pages car manuals online** - Jul 03 2023 web kia k5 2023

repair manual manufacturer kia model year 2023 model line k5 model kia k5 2023 pages 522 pdf size 10 26 mb search abs fuse chart tire pressure fuel type mirror controls oil reset jump to page 1 522 load previous 10 pages page 61 of 522 page 62 of 522 page 63 of 522 page 64 of 522 page 65 of 522 **cross fire t01 opération judas by jean luc sala pierre mony** - Feb 05 2022 web cross fire t01 opération judas by jean luc sala pierre mony chan cross fire t01 opération judas

by jean luc sala pierre mony chan diario de la marina ufdc home diario de la marina ufdc home epistle to the galatians pdf celts gaul joseph barber lightfoot 1828 1889 notes on the epistles see other formats internet archive *cross fire t01 opération judas by jean luc sala pierre mony* - Jun 21 2023 web aug 12 2023 cross fire t01 opération judas by jean luc sala pierre mony chan 1957 1958 mooring mast by pacific lutheran university full

text of the times 1994 uk english cross fire t01 opération judas by jean luc sala pierre mony - Jan 04 2022 web cross fire t01 opération judas by jean luc sala pierre mony chan 1957 1958 mooring mast by pacific lutheran university joseph barber lightfoot 1828 1889 notes on the epistles **operation crossfire war commander wiki fandom** - May 08 2022 web operation crossfire is the 13th special event to be presented in war commander in

most cases commanders are challenged to complete increasingly more difficult objectives against one or more rogue factions with the successful completion of each objective in the allotted time the player is awarded with special event experience points exp which they may **cross fire t01 opa c ration judas pdf uniport edu** - May 20 2023 web apr 5 2023 you could buy guide cross fire t01 opa c ration judas or get it as soon as feasible you could quickly download this

cross fire t01 opa c ration judas after getting deal **crossfire definition meaning dictionary com** - Jun 09 2022 web crossfire definition lines of gunfire from two or more positions or combatants crossing one another or a single one of such lines see more cross fire t01 opa c ration judas **japanalert** bananacoding - Apr 19 2023 web cross fire t01 opa c ration judas 3 3 translation gives it a special character and

raises the  $d$ i $\Box$ cult question of the extent of semitic influence upon the written and spoken greek of a bilingual people from the preface contents i introduction ii orthography and phonetics iii accidence fatigue of materials johns hopkins university press *cross fire t01 opa c ration judas copy portal dlc ui edu* - Feb 17 2023 web cross fire t01 opa c ration judas recognizing the showing  $o\Box$  ways to get this ebook cross

fire t01 opa c ration judas is additionally useful you have remained in right site to start getting this info get the cross fire t01 opa c ration judas member that we allow here and check out the link you could purchase lead cross fire t01 opa c *cross fire nedir cross fire ne demek nedir com* - Jul 10 2022 web ates alev yangın ısıtıcı ocak hırs heyecan ateş etme kaynak dictionarist com fire bağlı ifadeler cross action karşı dava cross appeal karşı

temyiz talebi cross arm çapraz kol cross axle dirsekli dingil cross axle landing gear ara aksli inis takimi cross axle undercarriage ara akslı iniş takımı **cross fire t01 opération judas by jean luc sala pierre mony** - Nov 14 2022 web cross fire t01 opération judas by jean luc sala pierre mony chan cross fire t01 opération judas by jean luc sala pierre mony chan the letters of manuel ii palaeologus pdf free download the adventures

of a revolutionary soldier typography text full text of the times 1994 uk english gee t dennis trans the letters of manuel ii scribd **cross fire t01 opa c ration judas pdf uniport edu** - Jul 22 2023 web apr 12 2023 cross fire t01 opa c ration judas but end up in harmful downloads rather than reading a good book with a cup of tea in the afternoon instead they cope with some infectious bugs inside their computer **cross fire t01**

**opération judas by jean luc sala pierre mony** - Sep 12 2022 web jun 4 2023 publication cross fire t01 opération judas by jean luc sala pierre mony chan that you are looking for cross fire t01 opération judas by jean luc sala pierre mony chan is accessible in our literature gathering an online access to it is set as public so you can get it promptly nevertheless below when you visit this web page it will be **cross fire t01 opa c ration judas pdf test thelyst** - Jan

16 2023 web if you set sights on to download and install the cross fire t01 opa c ration judas it is very easy then in the past currently we extend the associate to purchase and create bargains to download and install cross fire t01 opa c ration judas therefore simple cross fire t01 opa c ration judas 2020 09 23 christensen noelle **cross fire t01 opa c ration judas rené wellek** - Dec 15 2022 web you could buy guide cross fire t01 opa c

ration judas or acquire it as soon as feasible you could speedily download this cross fire t01 opa c ration judas after getting deal **cross fire t01 opa c ration judas pdf uniport edu** - Oct 13 2022 web may 24 2023 cross fire t01 opa c ration judas 2 7 downloaded from uniport edu ng on may 24 2023 by guest battle a terrific novel ripping a path from today s headlines to tomorrow s realities robert j sawyer nebula award winning author encyclopedia of

claims frauds and hoaxes james randi 1997 03 15 covers illusions psychics cross fire t01 opération judas by jean luc sala pierre mony - Mar 06 2022 web cross fire t01 opération judas by jean luc sala pierre mony chan author finn husch from trade inredemption sonymobile com subject cross fire t01 opération judas by jean luc sala pierre mony chan keywords pierre luc cross opération by chan fire sala mony judas jean t01 created date crossfire 1 sezon 1 bölüm sinemia org - Apr 07 2022 web crossfire 1 sezon 1 bölüm izlemeniz için türkçe altyazılı ve full hd 1080p kalitesinde hazırlandı mobil izlemeniz içinde yayında *cross fire t01 opa c ration judas pdf 2023 red ortax* - Aug 23 2023 web cross fire t01 opa c ration judas pdf introduction cross fire t01 opa c ration judas pdf 2023 books and pamphlets including serials and contributions

to periodicals **cross fire t01 opa c ration judas kelliemay** - Aug 11 2022 web jan 10 2023 perspicacity of this cross fire t01 opa c ration judas can be taken as well as picked to act hacking exposed web applications second edition joel scambray 2006 06 05 a guide to web site security looks at the ways hackers target and attack vulnerable sites and provides information and case studies on countermeasures and security techniques **cross fire t01 opa c ration**

**judas william stallings** - Mar 18 2023 web jan 2 2023 4728788 cross fire t01 opa c ration judas 1 3 downloaded from knockinc com on by guest cross fire t01 opa c ration judas as recognized adventure as with ease as experience virtually lesson amusement as without difficulty as understanding can be gotten by just checking out a books on writing well the classic guide to writing nonfiction 6th ed - Sep 20 2022

web on writing well the classic guide to writing nonfiction first published in 1976 has sold almost 1 5 million copies to three generations of writers editors journalists teachers **on writing well the classic guide to writing nonfiction zinsser** - Mar 27 2023 web on writing well the classic guide to writing nonfiction william zinsser perfection learning 2001 reference 308 pages on writing well has been praised for its

sound *on writing well the classic guide to writing nonfiction on* - Apr 15 2022 web jan 1 2004 on writing well the classic guide to writing nonfiction  $\Pi$ william knowl ton zinsser HH harperaudio **HIL** 期 2004 01 *on writing well the classic guide to writing nonfiction 6th ed* - Aug 20 2022 web on writing well the classic guide to writing nonfiction william zinsser amazon com tr kitap *on writing well*

*the classic guide to writing nonfiction* - Jul 31 2023 web on writing well the classic guide to writing nonfiction first published in 1976 has sold almost 1 5 million copies to three generations of writers editors journalists teachers on writing well the classic guide to writing nonfiction - Oct 22 2022 web figures pdf on sep 1 1998 jack sperbeck published on writing well the classic guide to writing nonfiction 6th

ed find read and cite all the research you need on **on writing well the classic guide to writing proquest** - Jun 29 2023 web on writing well the classic guide to writing nonfiction william zinsser 25th anniversary ed p cm includes bibliographical references isbn 0 06 000664 1 1 **on writing well the classic guide to writing** - Oct 02 2023 web on writing well has been praised for its sound advice its clarity and its warmth of style it is a

book for anybody who wants to learn how to write whether about people or places **on writing well the classic guide to writing nonfiction 6th ed** - Mar 15 2022 web on writing well the classic guide to writing nonfiction 6th ed william zinsser 1998 harper collins new york ny isbn 0 06 273523 3 14 00 the cover of the new 6th **on writing well the classic guide to writing nonfiction** - Jan 25 2023 web nov 12 2022

 on writing well the classic guide to writing nonfiction 2006 harpercollins paperback in english 30th anniversary ed 6th ed rev and updated on writing well the classic guide to writing nonfiction 6th ed - Dec 12 2021

**on writing well the classic guide to writing nonfiction william** - Jun 17 2022 web recommended citation sperbeck jack 1998 on writing well the classic guide to writing nonfiction 6th

ed journal of applied communications vol 82 iss 3 **on writing well the classic guide to writing nonfiction** - Feb 11 2022

**on writing well the classic guide to writing nonfiction**  $\Pi\Pi$ - Jan 13 2022

*on writing well internet archive* - Apr 27 2023 web on writing well the classic guide to writing nonfiction first published in 1976 has sold almost 1 5 million copies to three generations of writers editors

journalists teachers **on writing well the classic guide to writing nonfiction the** - Feb 23 2023 web jan 1 2006 on writing well the classic guide to writing nonfiction first published in 1976 has sold almost 1 5 million copies to three generations of writers editors on writing well the classic guide to writing - May 29 2023 web on writing well the classic guide to writing nonfiction zinsser william knowlton amazon com tr kitap

**on writing well the classic guide to writing nonfiction** - Sep 01 2023 web william zinsser s on writing well is an outstanding guide for anyone who writes nonfiction whether you write emails or op eds family histories or scientific papers reading and **on writing well the classic guide to writing nonfiction** - Dec 24 2022 web it is a book for anybody who wants to learn how to write whether about people or

places science and technology business sports the arts or about yourself its principles and **on writing well by william zinsser open library** - Nov 22 2022 web on writing well the classic guide to writing nonfiction 6th ed jack sperbeck university of minnesota follow this and additional works at newprairiepress org jac *on writing well 30th anniversary edition the* - May 17 2022 web on writing

well the classic guide to writing nonfiction zinsser william knowlton free download borrow and streaming internet archive *on writing well the classic guide to writing non fiction* - Jul 19 2022 web on writing well the classic guide to writing nonfiction first published in 1976 has sold almost 1 5 million copies to three generations of writers editors journalists teachers

Best Sellers - Books ::

[andrew lloyd](https://www.freenew.net/textbooks/book-search/?k=Andrew_Lloyd_Webber_The_Phantom_Of_The_Opera.pdf) [webber the](https://www.freenew.net/textbooks/book-search/?k=Andrew_Lloyd_Webber_The_Phantom_Of_The_Opera.pdf) [phantom of the](https://www.freenew.net/textbooks/book-search/?k=Andrew_Lloyd_Webber_The_Phantom_Of_The_Opera.pdf) [opera](https://www.freenew.net/textbooks/book-search/?k=Andrew_Lloyd_Webber_The_Phantom_Of_The_Opera.pdf) [an introduction](https://www.freenew.net/textbooks/book-search/?k=an_introduction_to_mathematical_modeling_bender.pdf) [to mathematical](https://www.freenew.net/textbooks/book-search/?k=an_introduction_to_mathematical_modeling_bender.pdf) [modeling bender](https://www.freenew.net/textbooks/book-search/?k=an_introduction_to_mathematical_modeling_bender.pdf) [an introduction](https://www.freenew.net/textbooks/book-search/?k=an-introduction-to-art-techniques.pdf) [to art](https://www.freenew.net/textbooks/book-search/?k=an-introduction-to-art-techniques.pdf) [techniques](https://www.freenew.net/textbooks/book-search/?k=an-introduction-to-art-techniques.pdf) [answer and](https://www.freenew.net/textbooks/book-search/?k=answer-and-question-for-interview.pdf) [question for](https://www.freenew.net/textbooks/book-search/?k=answer-and-question-for-interview.pdf) [interview](https://www.freenew.net/textbooks/book-search/?k=answer-and-question-for-interview.pdf) [an introduction](https://www.freenew.net/textbooks/book-search/?k=an-introduction-to-community-health.pdf) [to community](https://www.freenew.net/textbooks/book-search/?k=an-introduction-to-community-health.pdf) [health](https://www.freenew.net/textbooks/book-search/?k=an-introduction-to-community-health.pdf) [anthony](https://www.freenew.net/textbooks/book-search/?k=anthony_trollope_the_way_we_live_now.pdf) [trollope the](https://www.freenew.net/textbooks/book-search/?k=anthony_trollope_the_way_we_live_now.pdf) [way we live now](https://www.freenew.net/textbooks/book-search/?k=anthony_trollope_the_way_we_live_now.pdf) [another word](https://www.freenew.net/textbooks/book-search/?k=Another_Word_For_In_And_Out.pdf) [for in and out](https://www.freenew.net/textbooks/book-search/?k=Another_Word_For_In_And_Out.pdf) [answers to into](https://www.freenew.net/textbooks/book-search/?k=Answers_To_Into_The_Wild_Study_Guide.pdf) [the wild study](https://www.freenew.net/textbooks/book-search/?k=Answers_To_Into_The_Wild_Study_Guide.pdf) [guide](https://www.freenew.net/textbooks/book-search/?k=Answers_To_Into_The_Wild_Study_Guide.pdf) [anatomy and](https://www.freenew.net/textbooks/book-search/?k=Anatomy-And-Physiology-Ninth-Edition.pdf) [physiology](https://www.freenew.net/textbooks/book-search/?k=Anatomy-And-Physiology-Ninth-Edition.pdf) [ninth edition](https://www.freenew.net/textbooks/book-search/?k=Anatomy-And-Physiology-Ninth-Edition.pdf) [an introduction](https://www.freenew.net/textbooks/book-search/?k=An-Introduction-To-Human-Resource-Management.pdf) [to human](https://www.freenew.net/textbooks/book-search/?k=An-Introduction-To-Human-Resource-Management.pdf) [resource](https://www.freenew.net/textbooks/book-search/?k=An-Introduction-To-Human-Resource-Management.pdf) [management](https://www.freenew.net/textbooks/book-search/?k=An-Introduction-To-Human-Resource-Management.pdf)